Должно

#### ФИО: Попов Анатолий Николаевич **І МИНИСТЕРСТВО ТРАНСПОРТА РОССИЙСКОЙ ФЕДЕРАЦИИ**

Дата подписания: 16.05.2024 11:20:29

Уникальный программный клыв

1e0c38dcqmXpCkVM9fOCVmAPCTBEHHЫЙ УНИВЕРСИТЕТ ПУТЕЙ СООБЩЕНИЯ

Приложение 2 к рабочей программе дисциплины

# **ОЦЕНОЧНЫЕ МАТЕРИАЛЫ ДЛЯ ПРОМЕЖУТОЧНОЙ АТТЕСТАЦИИ**

# **ПО ДИСЦИПЛИНЕ (МОДУЛЮ)**

**Производственная практика, технологическая (проектно-технологическая) практика**

*(наименование дисциплины(модуля))*

Направление подготовки / специальность

**09.03.03 Прикладная информатика**

*(код и наименование)*

Направленность (профиль)/специализация

**Прикладная информатика на железнодорожном транспорте**

*(наименование)*

# Содержание

- 1. Пояснительная записка.
- 2. Типовые контрольные задания или иные материалы для оценки знаний, умений, навыков и (или) опыта деятельности, характеризующих уровень сформированности компетенций.
- 3. Методические материалы, определяющие процедуру и критерии оценивания сформированности компетенций при проведении промежуточной аттестации.

#### 1. Пояснительная записка

Цель промежуточной аттестации - оценивание промежуточных и окончательных результатов обучения по дисциплине, обеспечивающих достижение планируемых результатов освоения образовательной программы.

Перечень компетенций, формируемых в процессе освоения дисциплины

Кол и наименование компетенции

ПК-2: Способен проводить работы по внедрению информационных систем

ПК-2.1: Формирует требования к информационной системе и разрабатывает её концепцию

ПК-3: Способен настраивать, эксплуатировать и сопровождать информационные системы и сервисы

ПК-3.1: Соблюдает регламенты, техническую документацию по процессам настройки, эксплуатации, сопровождения

ПК-3.2: Проводит аудит конфигурации информационной системы, выполняет регламентные работы по сопровождению ИС

ПК-4: Способен проводить тестирование компонентов программного обеспечения ИС

ПК-4.2: Проводит автоматизированное тестирование программного обеспечения с использованием современных библиотек и утилит, фреймворков

### Результаты обучения по дисциплине, соотнесенные с планируемыми результатами освоения образовательной программы

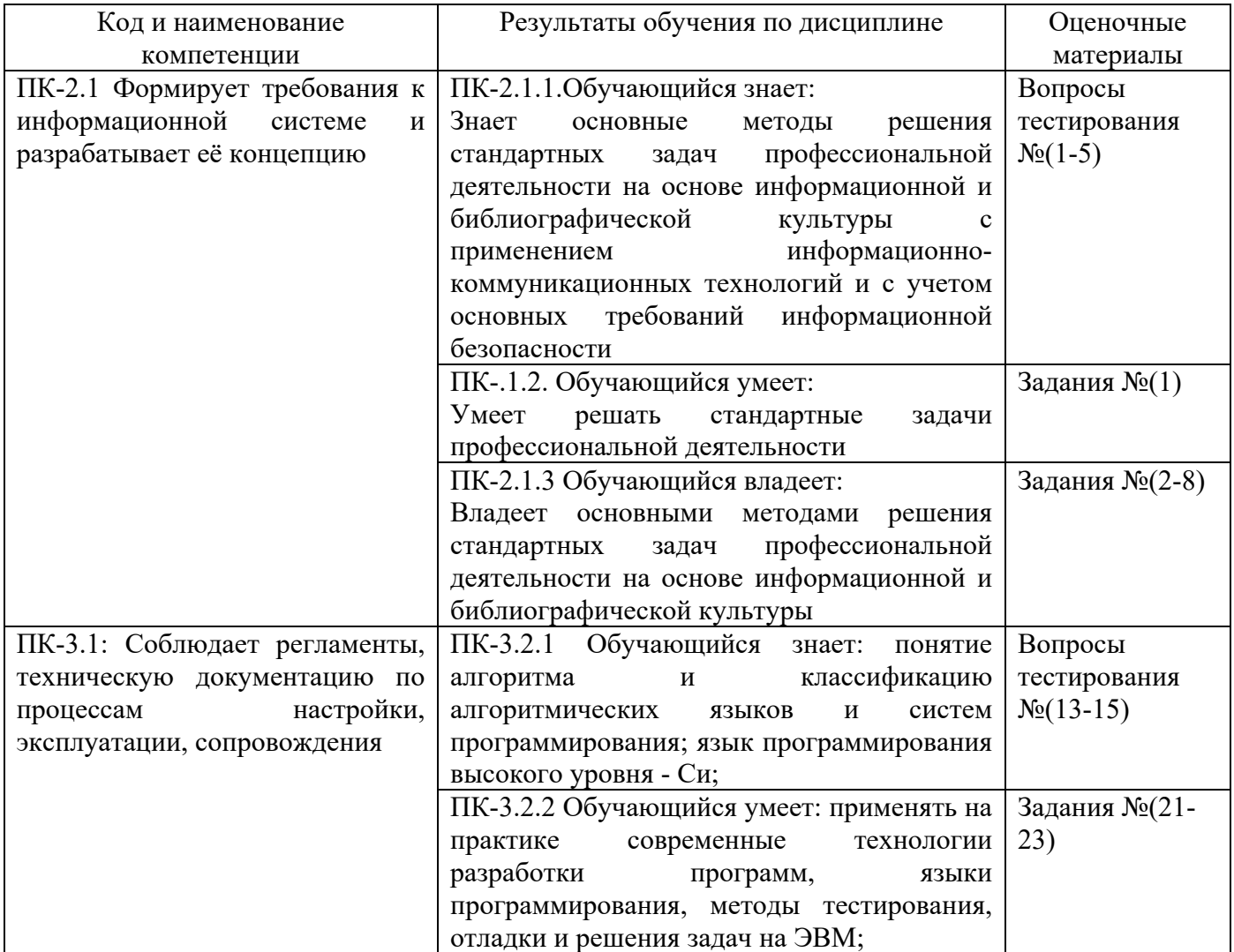

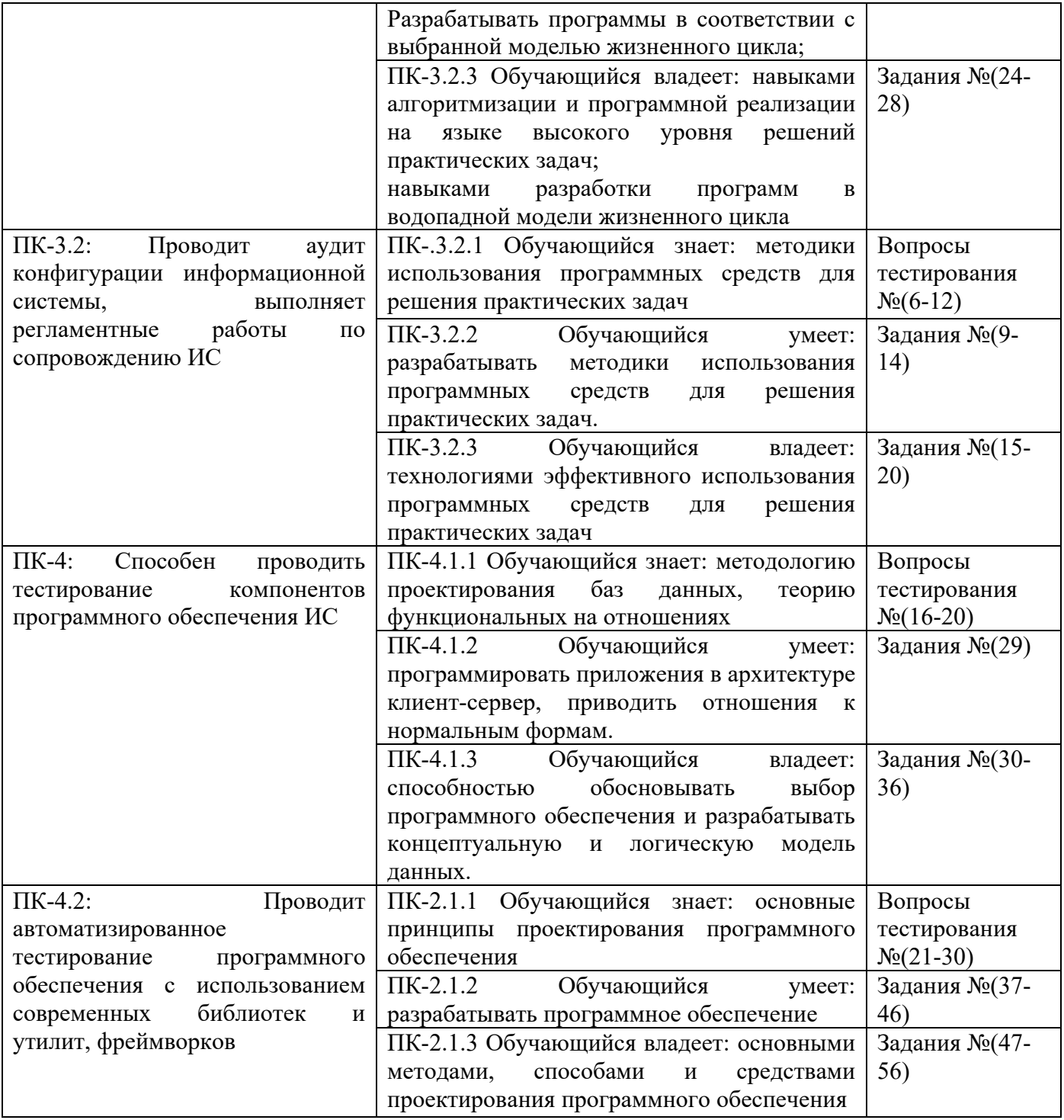

Промежуточная аттестация (Зачет с оценкой) проводится в одной из следующих форм: 1) выполнение заданий в ЭИОС СамГУПС (выполнение тестов);

2) собеседование (ответ, комментарии по выполненным заданиям из МУ).

#### Типовые<sup>1</sup> контрольные задания или иные материалы для оценки знаний, умений,  $2.$ навыков и (или) опыта деятельности, характеризующих уровень сформированности компетенций

### 2.1 Типовые вопросы (тестовые задания) для оценки знаниевого образовательного результата

Проверяемый образовательный результат:

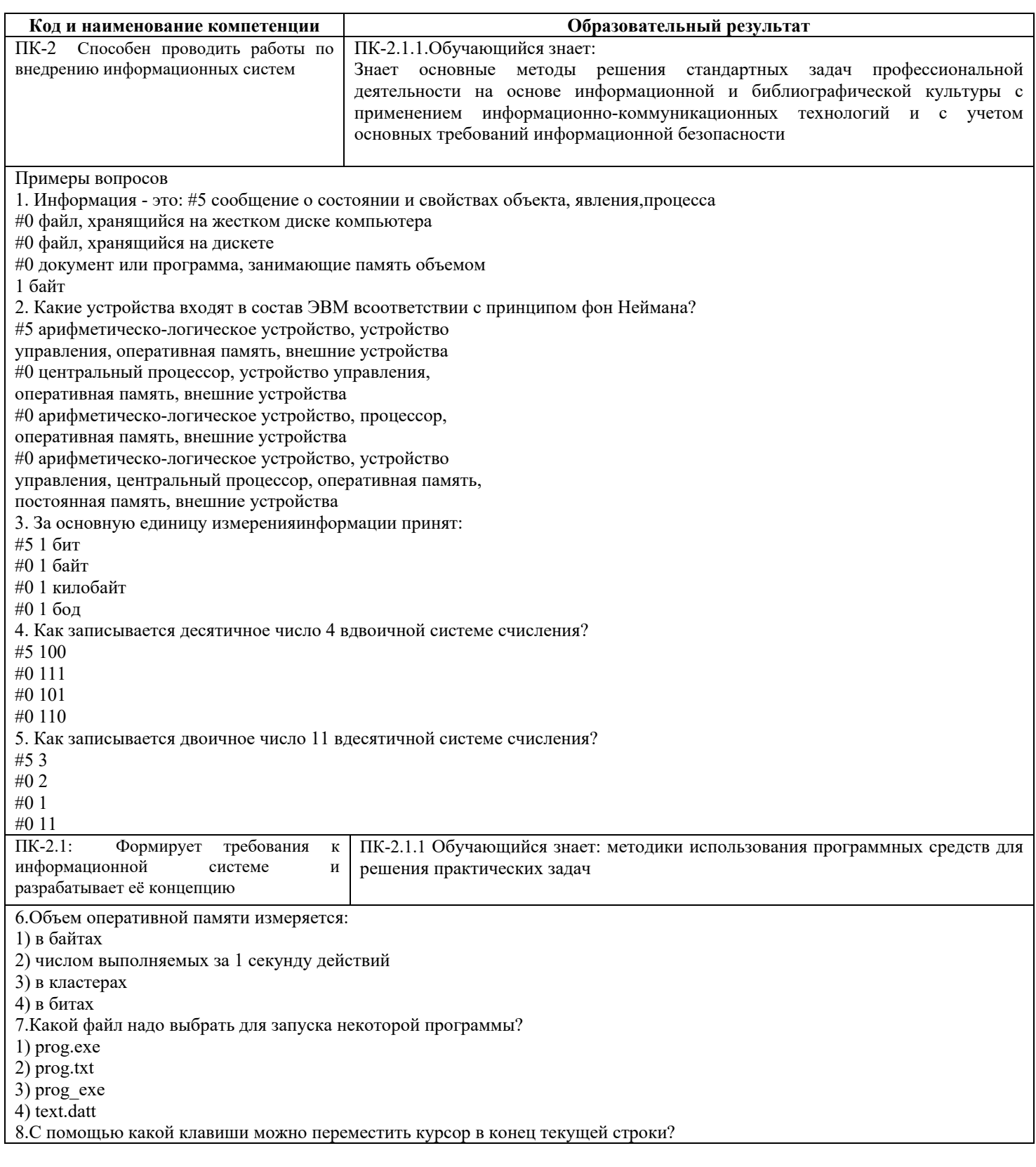

<span id="page-4-0"></span><sup>1</sup>Приводятся типовые вопросы и задания. Оценочные средства, предназначенные для проведения аттестационного мероприятия, хранятся на кафедре в достаточном для проведения оценочных процедур количестве вариантов. Оценочные средства подлежат актуализации с учетом развития науки, образования, культуры, экономики, техники, технологий и социальной сферы. Ответственность за нераспространение содержания оценочных средств среди обучающихся университета несут заведующий кафедрой и преподаватель - разработчик оценочных средств.

 $1)$  End 2) Home 3) PageDown  $4)$  Tab 9. С помощью какой клавиши можно переместить курсор в начало текущей строки? 1) HOME  $2)$  END 3) Shift 4) Insert 10. Программа ScanDisk... 1) проверяет жёсткий диск на наличие на нём ошибок и исправляет их 2) позволяет работать с текстовыми файлами 3) производит математические расчёты 4) запускает любые приложения 11. Производительность работы компьютера (быстрота выполнения операций) зависят от ... Частоты процессора Размера экрана дисплея Быстроты нажатия клавиш Напряжения питания 12. Что называется алгоритмом? Последовательность действий, выполнение которой приводит к решению поставленной задачи Система команд исполнителя. Нумерованная последовательность строк. Ненумерованная последовательность строк.  $\Pi K-3$ : Способен настраивать,  $\Pi K-3.1.1$ Обучающийся знает: классификацию понятие алгоритма  $\overline{M}$ эксплуатировать  $\overline{M}$ сопровождать алгоритмических языков и систем программирования; язык программирования информационные системы и сервисы высокого уровня - Си; 13. Найти все совершенные числа, меньшие заданного числа п. Число называется совершенным, если равно сумме всех своих положительных делителей, кроме самого этого числа. Например, 28 — совершенно, т.к. 28 = 1+2+4+7+14. 14. Определить, является ли введенная пользователем строка записью натурального числа. Пример: '123'является, а '34 4f'-неявляется. 15. Дан массив данных об автомобилях заводского гаража (формирование происходит путемчтения массива из текстового файла): марка, номер, год выпуска, пробег, фамилия шофера.Вывести: а)списокмашин, подготовленных насписание (старшезаданногогодавыпускаиспробегомбольшезаданнойвеличины) иих количес TRO: б)сообщениеотом,естьлиавтомобильзаданноймарки(даилинет); учета автомобилей  $(6e<sub>3</sub>)$ модификаций)  $\mathbf{c}$ наибольшей величиной  $\mathbf{c}$ марки среднего пробега. Впрограммедолженбыть предусмотрендиалогспользователем.  $\Pi K-3.1$ : ПК-3.1.1 Обучающийся знает: методики использования программных средств для Соблюлает регламенты, техническую документацию по процессам решения практических задач настройки, эксплуатации, сопровождения 16. Массовое производство персональных компьютеров началось в...  $#580$ -е гг. #0 40-е гг. #0 50-е гг. #0 90-е гг. 17. Принцип открытой архитектуры виндустрии ПК означает: #5 возможность достраивания системы ПК устройстваминезависимых производителей #0 возможность легкого доступа к устройствам системногоблока #0 модульную конструкцию ПК #0 конструкцию ПК, позволяющую производить быструюзамену устройств системного блока 18. Что обозначает число 600 в названиипроцессора Pentium III 600? #5 тактовую частоту в мегагерцах, на которой работаетпроцессор #0 примерную цену процессора в долларах США #0 марку процессора #0 тип процессора 19. ПЗУ служит для... #5 размещения данных об аппаратных особенностях ПК ибазовой системы ввода/вывода #0 постоянного хранения программ, с которыми работаетпользователь #0 размещения данных, необходимых для работы программ #0 записи информации длительного хранения 20. Системная шина представляет собой... #5 канал соединения центрального процессора, ОЗУ иинтерфейсных устройств #0 проводник определенного размера для передачиинформации #0 канал связи между операционной системой ипользователем ПК

#0 устройство для крепления центрального процессора ксистемной плате

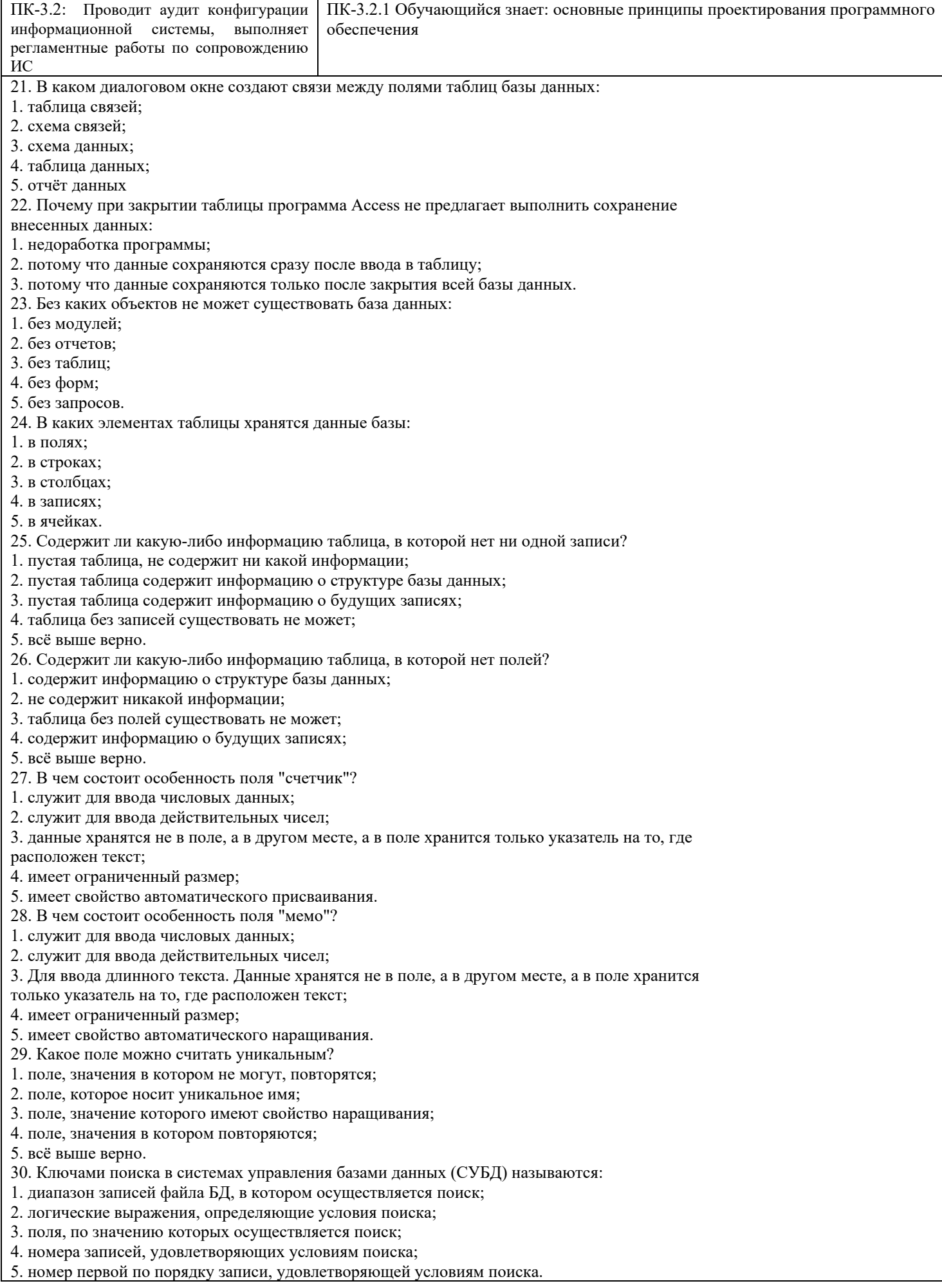

# Проверяемый образовательный результат

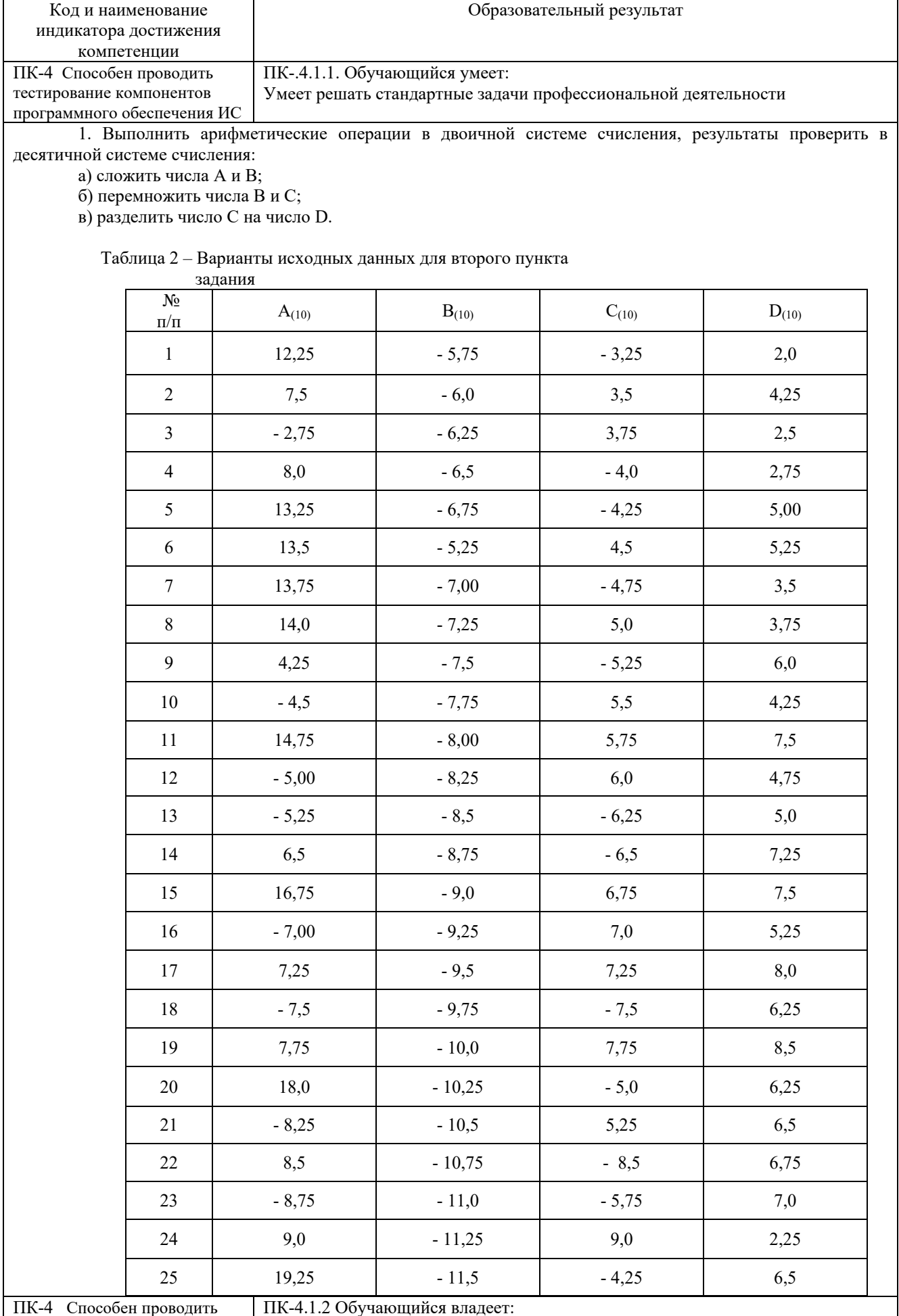

тик- способен проводить Владеет основными методами решения стандартных задач профессиональной

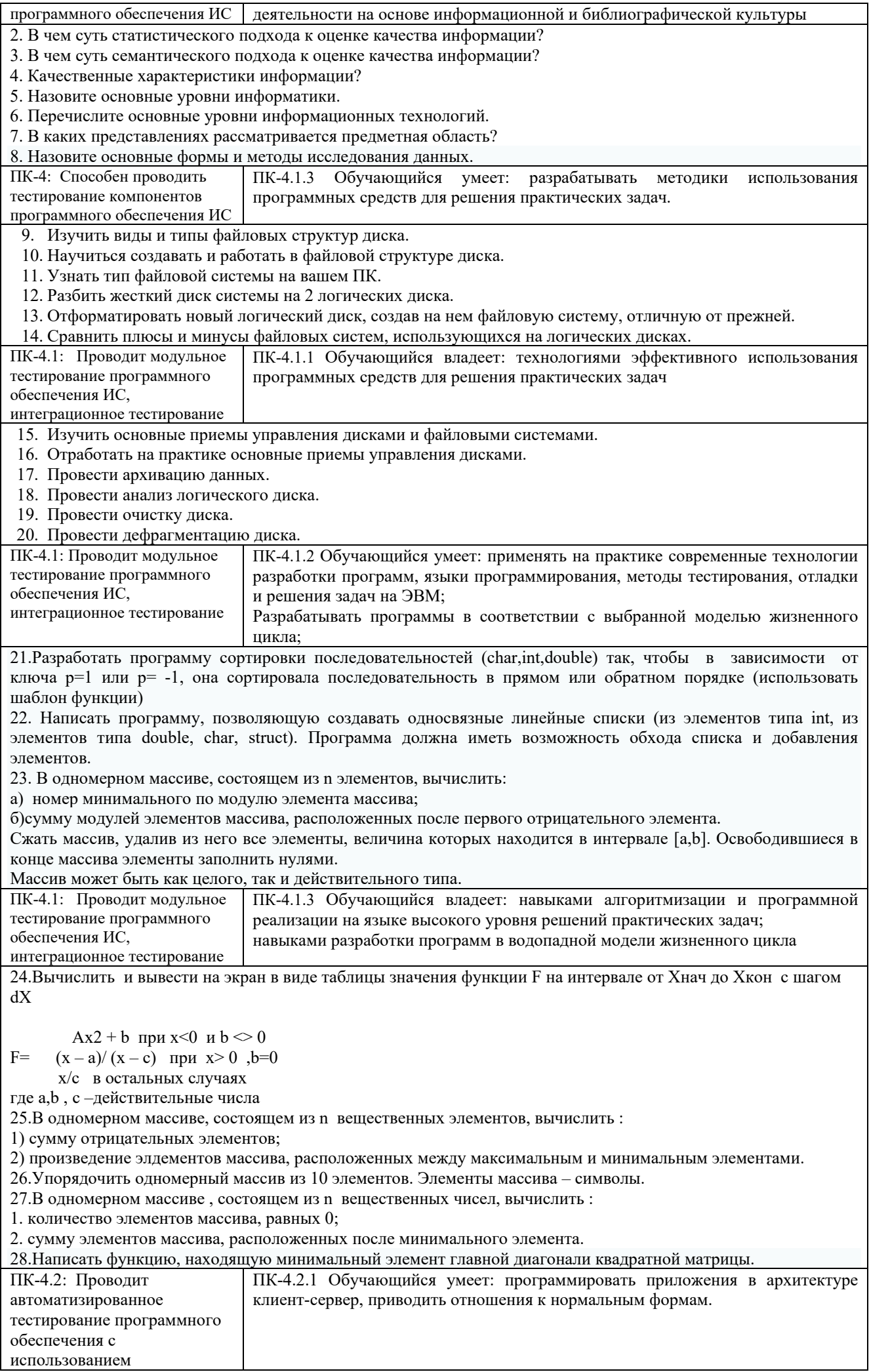

.

- ) число А перевести из десятичной в двоичную систему счисления (проверка);
- 2) число В перевести из шестнадцатеричной в восьмеричную систему счисления;
- ) построить таблицу истинности;

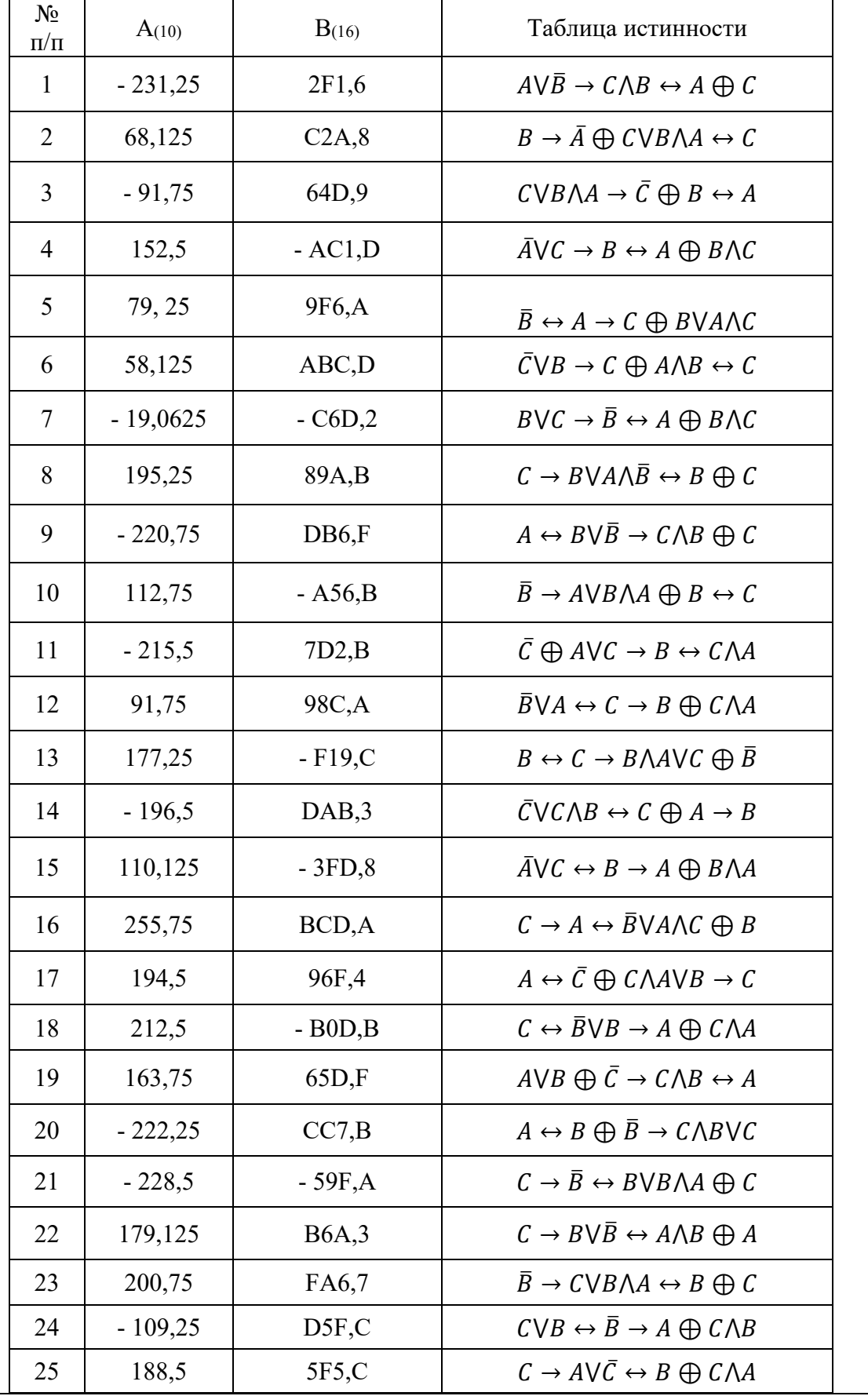

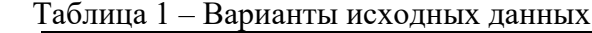

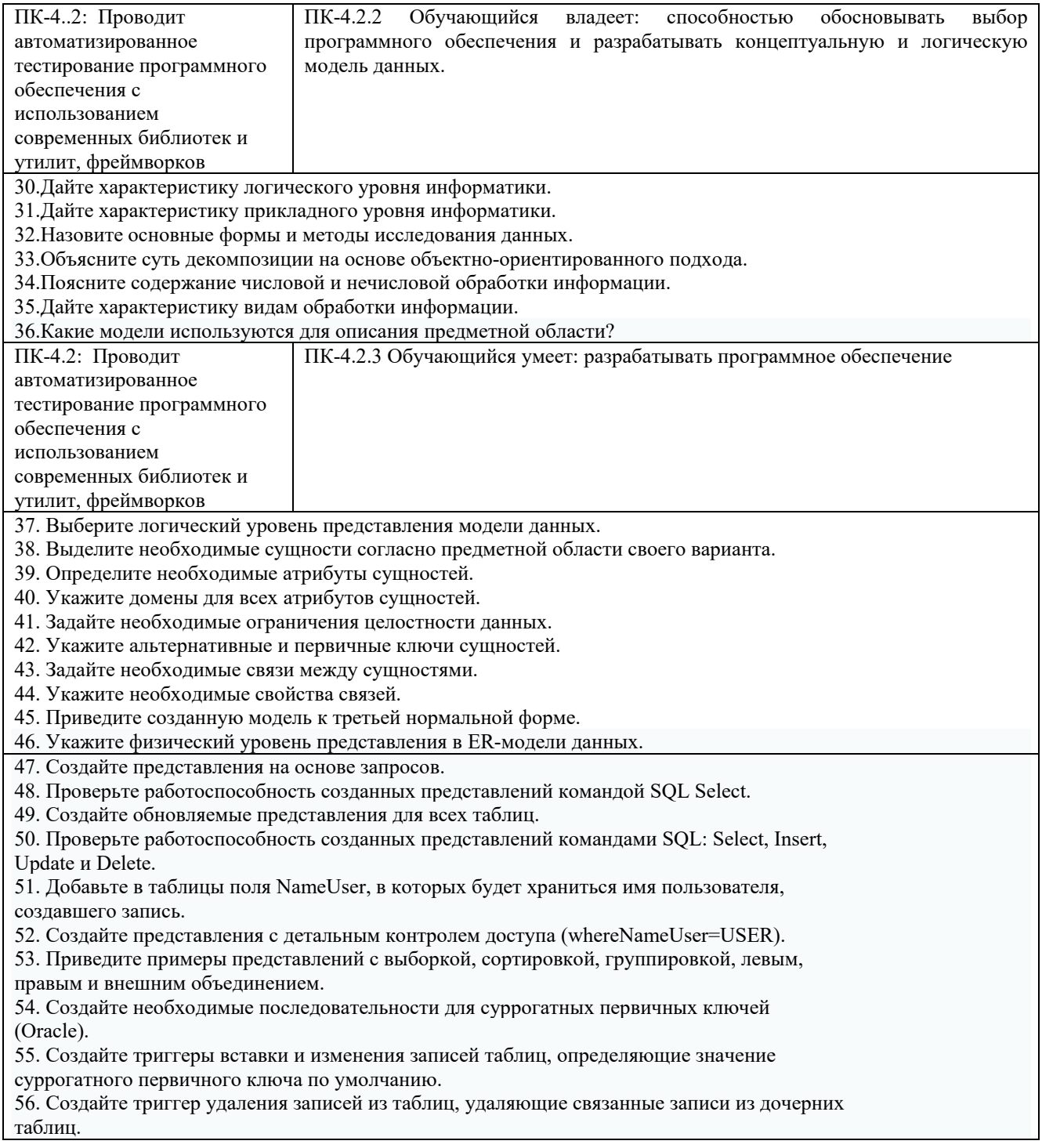

## 2.3. Перечень вопросов для подготовки обучающихся к промежуточной аттестации Вопросы к зачету с оценкой:

- 1. Аналоговые и дискретные сигналы.
- 2. Понятие алгоритма. Принципы алгоритма.
- 3. Языки программирования: назначение, виды. Компиляция, интерпретация, трансляция.
- 4. Принципы Фон-Неймана.
- 5. Память компьютера: классификация.
- 6. Устройство управления компьютером, вычислительное устройство.
- 7. Принцип открытой архитектуры, составные компоненты компьютера.
- 8. Внешний вид системного блока: разъемы, кнопки, индикаторы.
- 9. Операционная система ПК, характеристика операционных систем.
- 10. Файловые менеджеры (программы-оболочки), их отличие от операционной системы.
- 11. Отличие ОС Windows от ОС Linux.
- 12. Дистрибутивы и утилиты: назначение, примеры.
- 13. Файлы и папки.
- 14. Файловая система. Логическая организация жесткого диска.
- 15. Виды программного обеспечения.
- 16. Функции ОС.
- 17. Примеры ОС.
- 18. Эволюция ОС.
- 19. Основные принципы построения ОС.
- 20. ОС для автономного компьютера.
- 21. Функциональные компоненты ОС. Управление процессами.
- 22. Язык программирования TurboPascal: общая структура программы, алфавит языка.
- 23. Базовые математические операции и стандартные математические функции в TurboPascal. Запись математических выражений.
- 24. Простые типы данных в системе программирования TurboPascal. . Переменные и константы.
- 25. Операторы в языке программирования TurboPascal. Простой и составной оператор. Оператор присваивания.
- 26. Логические выражения и операции отношения в языке программирования TurboPascal.
- 27. Процедуры ввода вывода данных в языке программирования TurboPascal.
- 28. Операторы переходов: условный оператор IF.
- 29. Оператор выбора CASE в языке программирования TurboPascal.
- 30. Оператор цикла FOR... в языке программирования TurboPascal.
- 31. Оператор цикла WHILE... в языке программирования TurboPascal.
- 32. Оператор цикла REPEAT... в языке программирования TurboPascal.
- 33. Организация работ с процедурами в языке программирования TurboPascal.
- 34. Функции пользователя в TurboPascal.
- 35. Перечисляемый и интервальный типы данных: описание, диапазон значений, примеры использования.
- 36. Массивы и их реализация в языке программирования TurboPascal. Линейные массивы.
- 37. Стандартные алгоритмы обработки линейных массивов: подсчет суммы (произведения) элементов массива.
- 38. Стандартные алгоритмы обработки линейных массивов: определение максимального (минимального) элемента.
- 39. Поиск элемента в неупорядоченном массиве. Последовательный поиск.
- 40. Поиск элемента в упорядоченном массиве. Бинарный поиск.
- 41. Простые методы сортировки. Сортировка методом «пузырька».
- 42. Двумерные массивы: объявление, формирование, обработка.
- 43. Строки в TurboPascal. Операции над строками.
- 44. Функции обработки строк в языке программирования TurboPascal..
- 45. Процедуры обработки строк в языке программирования TurboPascal..
- 46. Тип запись в TurboPascal.
- 47. Файлы данных в TurboPascal. Файлы последовательного доступа.
- 48. Файлы данных в TurboPascal. Файлы произвольного доступа.
- 49. Стандартные процедуры и функции обработки файлов
- 50. ЭВМ как инструмент решения задач. Основные этапы решения задачи.
- 51. Генераторы случайных чисел. Функция RANDOM. Примеры использования.
- 52. Модули в TurboPascal. Стандартный модуль CRT.
- 53. Работа в среде Турбо-Паскаль в графическом режиме. Назначение модуля GRAPH.
- 54. Процедуры построения точек, линий, прямоугольников. Примеры использования.
- 55. Процедуры изображения дуг, окружностей, эллипсов. Примеры использования.
- 56. Процедуры выбора палитры, стиля заполнения. Примеры использования.
- 57. Алгоритм построения графика функций в декартовой системе координат.

#### 3. Методические материалы, определяющие процедуру и критерии оценивания сформированности компетенций при проведении промежуточной аттестации

#### Критерии формирования оценок по ответам на вопросы, выполнению тестовых заданий

- оценка «отлично» выставляется обучающемуся, если количество правильных ответов на вопросы составляет  $100 - 90\%$  от общего объёма заданных вопросов;

- оценка «хорошо» выставляется обучающемуся, если количество правильных ответов на вопросы –  $89 - 76\%$  от общего объёма заданных вопросов;

- оценка «удовлетворительно» выставляется обучающемуся, если количество правильных ответов на тестовые вопросы -75-60 % от общего объёма заданных вопросов;

- оценка «неудовлетворительно» выставляется обучающемуся, если количество правильных ответов - менее 60% от общего объёма заданных вопросов.

#### Критерии формирования оценок по результатам выполнения заданий

#### «Зачтено»:

- ставится за работу, выполненную полностью без ошибок и недочетов.

- ставится за работу, выполненную полностью, но при наличии в ней не более одной негрубой ошибки и одного недочета, не более трех недочетов.

- ставится за работу, если обучающийся правильно выполнил не менее 2/3 всей работы или допустил не более одной грубой ошибки и двух недочетов, не более одной грубой и одной негрубой ошибки, не более трех негрубых ошибок, одной негрубой ошибки и двух недочетов.

«Не зачтено» – ставится за работу, если число ошибок и недочетов превысило норму для оценки «удовлетворительно» или правильно выполнено менее 2/3 всей работы.

Виды ошибок:

- грубые ошибки: незнание основных понятий, правил, норм; незнание приемов решения задач; ошибки, показывающие неправильное понимание условия предложенного задания.

- негрубые ошибки: неточности формулировок, определений; нерашиональный выбор хода решения.

- недочеты: нерациональные приемы выполнения задания; отдельные погрешности в формулировке выводов; небрежное выполнение задания.

#### Критерии формирования оценок по зачету с оценкой

«Отлично/зачтено» - студент приобрел необходимые умения и навыки, продемонстрировал навык практического применения полученных знаний, не допустил логических и фактических ошибок

«Хорошо/зачтено» - студент приобрел необходимые умения и навыки, продемонстрировал навык практического применения полученных знаний; допустил незначительные ошибки и неточности.

«Удовлетворительно/зачтено» - студент допустил существенные ошибки.

«Неудовлетворительно/не зачтено» - студент демонстрирует фрагментарные знания изучаемого курса; отсутствуют необходимые умения и навыки, допущены грубые ошибки.

#### Экспертный лист

оценочных материалов для проведения промежуточной аттестации по

# дисциплине **«Производственнаяая практика, технологическая (проектнотехнологическая) практика»**

по направлению подготовки/специальности

#### **09.03.03 Прикладная информатика**

*(код и наименование)*

Направленность (профиль)/специализация

#### **Прикладная информатика на железнодорожном транспорте**

*(наименование)*

Бакалавр

квалификация выпускника

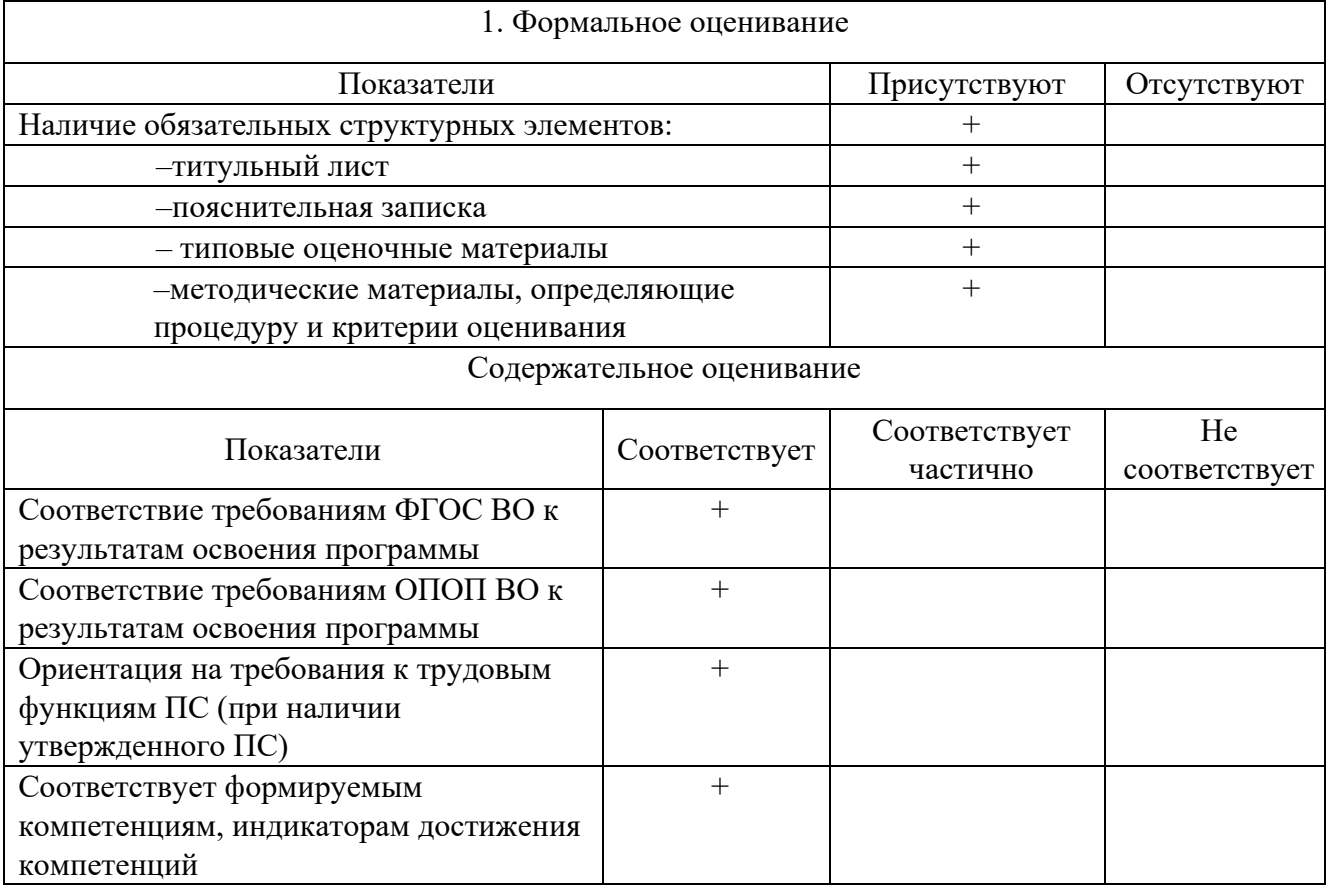

Заключение: ФОС рекомендуется/ не рекомендуется к внедрению; обеспечивает/ не обеспечивает объективность и достоверность результатов при проведении оценивания результатов обучения; критерии и показатели оценивания компетенций, шкалы оценивания обеспечивают/ не обеспечивают проведение всесторонней оценки результатов обучения.

Эксперт, должность, ученая степень, ученое звание

(подпись)